## Ipod Touch Quick Start Guide

Right here, we have countless books Ipod Touch Quick Start Guide and collections to check out. We additionally pay for variant types and as well as type of the books to browse. The adequate book, fiction, history, novel, scientific research, as well as various additional sorts of books are readily open here.

As this Ipod Touch Quick Start Guide, it ends happening visceral one of the favored books Ipod Touch Quick Start Guide collections that we have. This is why you remain in the best website to look the amazing ebook to have.

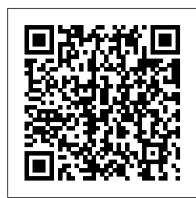

Quick Start Reference Guide for MicroStrategy 9.2.1m Que **Publishing** 

Mobile-app development, and mobile-game-app development in particular, is attracting developers with the promise of a large and growing user base and ginormous unit sales. For example, over during the Christmas holiday, Tapulous reported iOS users were downloading the newest version of Tap Tap Revenge 25,000 times per hour, peaking at 45,000 downloads per hour on Christmas day. This book teaches iOS game development fundamentals. The book is broken up into sections, each building from the last. By the end of the book, the reader will have a firm grasp on the concepts of game development for iOS devices. The book offers real world examples and actual games the reader can code and play and is aimed at people who understand programming concepts but are new to iOS game development.

IPhone 12 User Guide MicroStrategy

Are You an Apple Lover? Then get ready to Learn Everything about the New iPhone series 12 Pro and Pro Max and it's amazing features. This User Guide contains a Step by Step Tutorial on how to Set up your new iPhone 12 Pro and Pro max. Each definition has been backed up with a simple image to learn the Tips and Tricks with ease. If you are using any of the latest iPhone series, starting from 12 mini o planning on buying any of the latest devices, this guide will help you get started and make your journey easier while using the Smartphone. Below are some of the things you would learn when you read this guide: All about iPhone series 12 Pro and Pro Max How to turn on and set up iPhone 12 pro and pro max How to set up cellular service How to connect to the internet How to adjust the volume How to change sounds and vibrations How to change iPhone 12 pro and pro max settings How to access features from the Lock Screen How to open apps on iPhone 12 pro and pro max How to allow phone calls on your iPad, iPod touch, and Mac How to hand off tasks between iPhone and your Mac How to cut, copy, and paste between iPhone and your Mac How to connect iPhone and your computer using USB How to connect to CarPlay How to use Siri How to use your vehicle's built-in controls How to get turn-by-turn directions How to change the map view How to make phone calls How to play music How to view your calendar How to send and receive text messages How to play podcasts How to play audiobooks How to listen to news stories How to update iOS How to back up iPhone 12 Pro and Pro max How to return iPhone settings to their defaults How to restore all content from a backup How to restore purchased and deleted items How to erase your data on your iPhone if you want to sell it And many more.... Everything you need to know about the iPhone series 12 Pro and Pro Max is all contained in this guide. Get seated, and start your iPhone series 12 Pro and Pro Max journey! So what are you waiting for? Scroll up and Click the Orange -BUY NOW WITH 1-CLICK BUTTON- on the top right corner and Download Now!!! You won't regret you did See you inside!!!

iPad Made Simple Independently Published Windows 7 is more than an operating system. It's your gateway to email, the Web, work, entertainment, and fun. The latest Windows makes your computer more fun, easy, and powerful to use than ever before. With Windows 7 Made Simple, you can unlock the potential and power of Microsoft's latest operating system. Get up and running quickly with the Quick Start Guide Find what you want to know quickly, and learn at your own pace Read AND see how to do it with handy step-by-step visual aids Quick Start Reference Guide for MicroStrategy 9.5

MicroStrategy, Inc.

The Quick Start Reference Guide provides an overview of the installation and evaluation process, and additional resources.

The iPod & iTunes Pocket Guide Apress

iPad Pro User Guide 2020 Inside this book, is a beginner's guide on how to learn and master the new iPad Pro for Beginners, Pros and Seniors. Do you intend to master this device effortlessly and become self-independent? in the long run, you would gradually incorporate it into your daily activities because of its compatibility with other smart your day-to-day tasks much faster. If you get stuck, refer to the devices, electronics and home appliances. Below are some points

taken out from the book, that would interest you: How to multitask with iPad pro Add text, forms, and signatures with Markup on iPad Find nearby places of interest, services and more Find or quickly delete places you have visited Watch shows and movies in the Apple set of features. The iPhone is beautifully designed and intuitive to TV app on iPad What's new in iPadOS Measure people's height with use. Apple introduced the iPhone, combining three products - a an iPad Change keyboard settings How to edit with third-party apps and extensions in Photos Hear step-by-step driving instructions (Wi-Fi + mobile model) What you need as a new user How to use business class email, web browsing, searching and maps - into one small and chat How to make your own Memoji Set time limits and program limits on family members' devices Set communication restrictions on user interface based on a large multi-touch display and pioneering family members' devices Choose which apps you always want to allow in family members' devices How to manage related apps and subscriptions Shortcut programs Use Quick Start to transfer data to a new iPhone, iPad or iPod touch How to transfer data directly from one iPhone to another Two-Tier Authentication For Apple ID How to iPhone : Learn to Operate iPhone, this is very easy book on the create application-specific passwords How to do account recovery How to install iCloud Keychain on iPad How to install the iCloud Keychain on additional devices How to fix it when the iPad locks automatically and lots more!!! This book serves as a precious instiller, to help iPad Pro users and intending ones understand the basics and advanced operations of the device easily and flawlessly. It's a useful guide that invigorates the relationship between The User and Device, delivering 100% satisfaction during usage. If there was any part of the iPad Pro you didn't understand after you purchased the device? you are indeed covered with an informative and educative guide on setting it up optimally. In this book, the iPad Pro operations and functions are clearly defined, outlined and illustrated with a better very beneficial to have this User Guide handy as you explore your Love user experience manual with tips and tricks included. To get this book from Apple! Why not click the Buy Now Button! It will be worth your now, scroll up to download or buy a copy of this book!!! Windows 7 Made Simple "O'Reilly Media, Inc."

The perfect full-color guide to the iPod touch for both Mac and Windows users Your iPod touch can do so many things. With this full-color guide, you can get hip to all your iPod touch has to offer and take full advantage of the iTunes store and the App Store, as well. You'll start by learning how to manage the multi-touch interface and setting up iTunes. Then you'll discover how to connec to the Internet via Wi-Fi, receive and send e-mail, get directions and use maps, play games, download and watch movies, shop for cool new apps at the App Store, and much more. Starts with the basics of setting up and using the iPod touch, richly illustrated in full color Covers listening to music, synchronizing your data, working with the MovementMoving Data From Your iPhone Using A ConnectionData calendar, setting up iTunes, and getting online via Wi-Fi Shows how to send and receive e-mail, shop for movies and music at the iTunes Store, browse the Web, share photos, download and watch movies and TV shows, and download apps from the App Store Explains how to use your iPod touch as a portable game console and how to manage your contacts and to-do lists Also covers protecting your information and troubleshooting iPod touch For Dummies helps you make the most of this amazing device that combines a widescreen iPod with touch controls, a portable game console, and a breakthrough Internet device.

Mobile Suite Quick Start Guide for MicroStrategy 9. 3 Peachpit Press The new iOS 5-driven iPod touch devices are much more than just music. These have all the features of a PDA—including email, calendar, Google Maps, the App Store, and even phone capabilities—as well as the ability to watch movies and play your favorite games, all packed into Apple's sleek design. With iPod touch Made Simple, iOS 5 Edition, you'll learn how to take advantage of all these features and more, now available using the new iOS 5. Packed with over 1,000 visuals and screenshots, this book will help you master all the functions of the iPod touch devices that run iOS 5 and teach you time-saving techniques and tips along the way. Written by two successful smartphone trainers and authors, this is the go-to guide for the iPod touch!

IPhone 12 Pro and Pro Max User Guide For The Elderly (Large Print Edition) John Wiley & Sons

Presents an introduction to the features and functions of the iPod Touch, covering such topics as personalization, using iTunes, using Safari to access the Internet, downloading apps, and troubleshooting. iCloud Independently Published

Need help with iOS 8? iOS 8 is the newest operating system from Apple as of September 17th, 2014. iOS 8 introduced many new features, which redefined the iPhone 4S and higher, iPad 2 and higher, and iPod Touch 5th generation and higher. These features include: - Interactive notifications - Predictive typing - Enhanced Siri functionality - Wi-Fi Calling - Time-Lapse Videos - Improved email application - FaceTime Call Waiting - And many more... This guide will introduce you to these new features, as well as the rest of iOS 8. The Guide to iOS 8 gives task-based instructions without using any technical jargon. Learning which buttons on your iOS 8 device perform which functions is useless unless you know how it will help you in your everyday use of iOS 8. Therefore, this guide will teach you how to perform the most common tasks. Instead of presenting arbitrary instructions in lengthy paragraphs, this book gives unambiguous, simple step-by-step procedures. Additionally, detailed screenshots help you to confirm that you are on the right track. This guide also explains Secret Tips and Tricks to help you accomplish Troubleshooting section to isolate and solve the problem. Help is

here!

24 IPod Touch® Tricks for Beginners Fehintola Otegbeye The iPhone has many best-of-class features. The iPhone's is superb revolutionary mobile phone, a widescreen iPod with touch controls, and a breakthrough Internet communications device with desktoplightweight handheld device. The iPhone introduces an entirely new new software, letting users control the iPhone with just their fingers. The iPhone also ushers in an era of software power and sophistication never before seen in a mobile device, which completely redefines what users can do on their mobile phones. iPhone. You can understand easily. This book is for everyone. In this book : Section - A, Set Up a New iPhone Section - B, Back Up Your Data Section - C, Siri Section - D, Find My

iPod Touch Survival Guide: Step-by-Step User Guide for iPod Touch: Getting Started, Downloading FREE eBooks, Buying Apps, Managing **Photos, and Surfing the Web** Peachpit Press

The iPhone 12 finally got official and was unveiled at the company's virtual event in October along with the new iPhone 12 mini, iPhone 12 Pro, and iPhone 12 Pro Max. The entire iPhone lineup is 5G enabled so you can enjoy extremely fast download and browsing speeds. All four phones have a new design, including new colors, and there are many changes to the rear camera, power supply in each phone, and other features. You will find it while as you learn about......How To Set Up Your iPhone 12The Use of The Quick Start To Transfer Data and To Set Up The iPhone 12Transferring Data Directly From The Other iPhoneUsing Device-To-Device MigrationAdding Your Cards For PaymentManaging Your Subscriptions Using Accessibility Options To Set Up A New iPhone 12Using Voice Control On Your Ipad, Ipod Touch, Or iPhoneCustomizing Voice Control SettingsClassic Voice Control On Your iPhoneFace Id SetupUnlocking iPhone With Face RecognitionMaking Personal Purchases With Face IdSigning In With Your Personal IdUsing Touch Id On iPhone And IpadUnlocking Or Shopping With Your iPhone Using Touch IdTransferring Of Data From Previous Ios DevicesWhat to do if You Forget Your Apple Watch PasswordHow To Use A Quick StartDirect Data Transfer Between iPhone s Or IpadsHow To Use Device To Device Transfer From The Previous Ios Device To The New iPhone, Ipad, Or Ipod TouchAndroid To iPhone, Ipod Touch Ipad MoveManually Moving Content From Your Android Device To iPhone, Ipad Or IpodQuick Accessibility For iPhone, Ipad And Ipod TouchUsing 5g With Your iPhone12What To Do If There Is No 5g Icon In The Status BarSigning In With Your Apple IdHow To Use Icloud On iPhoneBasic Gestures For Interacting With Your iPhoneGestures For iPhone Models With Face RecognitionScreenshots Capturing On iPhoneTaking A Screen Recording Using Siri In Your CarFinding A Family Member's Lost Device On iPhoneConnecting The iPhone To CarplayForce Restarting Of The iPhone With Face Id, iPhone Se - 2nd Generation, iPhone 8 Or iPhone 8 PlusBacking Up The iPhone With IcloudBacking Up The iPhone With Your MacBacking Up Your iPhone With Your Windows PcPairing The Magic Keyboard With The iPhonePlaying Audio From iPhone To Wireless DevicePlaying Audio On Many Airplay 2-Enabled DevicesSigning Up For Apple ArcadeTranslate Voice And Text On iPhoneTranslating Of A SpeechChecking Stock On iPhoneAdding Widths To The iPhone Home ScreenUsing Magsafe Charger With iPhone 12 ModelsiPhone CasesCleaning Your iPhoneHow Can You Create Your Medical IdHow To Arrange Contact Persons In An Emergency Emergency Calling From A Locked iPhoneStopping Location SharingTurning Off The Automatic SearchCreating And Sharing Your Healthcare Id On iPhoneChanging Your Medical Id

iPod touch Made Simple, iOS 5 Edition MicroStrategy

Here is your essential companion to the iPod touch, classic, nano, and shuffle, and the iTunes application. The iPod & iTunes Pocket Guide, Third Edition, steers you through how to Import songs into iTunes and assemble playlists, listen to podcasts, and burn CDs. Find music, movies, TV shows, videos, and audiobooks on the iTunes. Store and see song and film recommendations, discover podcasts, and send gift certificates. Buy music from the iTunes Wi-Fi Music Store and sync songs with your computer. Use your iPod to keep contacts, view events, and store files (as a portable hard drive). Make your iPod even more useful (and awe your friends) with fascinating tips and tricks. Fix common problems and learn what to do if you can't fix them yourself.

Quick Start Reference Guide for MicroStrategy 9. 3. 1 John Wiley & Sons

Part media player, portable game console, and breakthrough Internet device, you could say that the iPod touch is one ideal gadget. With this new, full-color edition, bestselling For Dummies author Tony Bove walks you through powering up your iPod touch, personalizing it, establishing a Wi-Fi connection, and synchronizing your data. You'll also explore how to surf the web, rent movies, buy songs, send and receive email, get directions, check stocks, organize photos, watch videos, keep a calendar, and much more. Plus, you'll learn about the new features of iOS 5 and how to access hundreds of thousands of apps that help you do even more with your iPod

touch.

Taking your iPod touch to the Max, iOS 5 Edition iPod touch Made Simple

The iPhone 12 Pro and Pro Max is a very powerful phone, packed with features and amazing capabilities. Although the iPhone can be a fantastic tool, most users just use their phones as a source of distraction. However, the sheer number of things your phone can do can quickly become overwhelming. However, by setting up your iPhone to work for you, you will be more productive, focused, and have a higher quality of life if you take the time to follow the instructions in this book. With the iPhone 12 Pro and Pro Max, Apple paragraphs, this book gives unambiguous, simple step-by-step has revolutionized the smartphone once again. The camera, display, and even the operating system make this phone one of a kind. All of these great features can be difficult to master, but with this user manual, you will quickly learn how to master your iPhone 12 Pro or Pro Max. Get to find out: 1. iPhone apps that will keep you productive and efficient. 2. The most useful but little-known iPhone 13 Pro and Pro Max features and tricks 3. iPhone settings that can have a significant impact on how much battery your phone uses and help you save battery life. 4. The first thing you should do with your brand-new iPhone 12 Pro or Pro Max In this book, discover how to: 1. Completely configure your iPhone 12 Pro or Pro Max. 2. Insert SIM card into your Apple device. 3. Transfer all of your messages, images, videos, music, apps, and more from an old iPhone, iPad, or iPod Touch to an iPhone 12 Pro/Pro Max or any other iPhone running iOS 14 or newer using wireless data migration. 4. Transfer all of your data from your old iPhone to your new iPhone 12 Pro or Pro Max, even if you run out of iCloud storage or don't have a computer to utilize iTunes to backup your iPhone, . 5. Use your iPhone as a productivity tool rather than a hindrance. This book will give you all the information you need to use this phone to its full potential in no time! So, grab this user guide to conquer your iPhone 12 Pro/Pro Max gadget!

MicroStrategy Suite Quick Start Guide for MicroStrategy Analytics Enterprise MicroStrategy

The iPad is a game-changing product that reinvented the way we interact with digital content and the Web. Versitile, portable, powerful, ergonomically and functionally designed, it's the perfect companion for digital media. With Photos, music, movies, email, and hundreds of thousands of apps, the iPad helps you organize, explore, and maximize your digital world. Inexpensive and to-the-point, The iPad Pocket Guide is a complete companion to all the features and functions of the iPad including: Facetime, HD Video, Mail, Safari, Photos and Video, App Store, iBooks, Maps, Notes, Calendar, Contacts, and more. It will help you get up-and-running with easy to understand instructions and then show you hidden gems and tips to make you a true iPad expert.

<u>iPod touch For Dummies®</u> MicroStrategy

Congratulations—you've purchased an iPhone 4, arguably the coolest smartphone on the market. Now it's time to learn how to take advantage of all the features, apps, and secret techniques available. To accomplish this, look no further than iPhone 4 Made Simple. Over 1,000 screen visuals and clear-cut instructions guide you through both basic and advanced features of the iPhone xG, from email and calendar tips to navigating the App Store and understanding Bluetooth and Wi-Fi networks. Written by two successful smartphone trainers and authors, this is the go-to guide for the latest and greatest version of the iPhone.

IPod Touch For Dummies BookCaps Study Guides

Get the most out of your iPad with iPad Made Simple—learn all the key features, understand what's new, and utilize dozens of timesaving tips and tricks. This book includes over 740 pages of easy-toread instructions and over 1,000 carefully annotated screen shots to guide you to iPad mastery. With iPad Made Simple, you'll never be left wondering, "How did they do that?"

My IPod Touch Apress

iPod touch Made SimpleApress

iOS 8 Survival Guide: Step-by-Step User Guide for iOS 8 on the iPhone, iPad, and iPod Touch: New Features, Getting Started, **Tips and Tricks** Peachpit Press

Do you want to learn how to navigate your new iPhone 13, iPhone 13 Mini, iPhone 13 Pro, and iPhone 13 Pro Max? Would you want to learn about every exciting new feature on the new iPhone with hacks, tips and tricks? Then this iPhone 13 Pro Max 5G User Guide Book is perfect for you. The iPhone 13 smartphone models are unarguably one the best smartphones in the market today, with a great deal of exceptional capabilities and first-class features. This book encompasses all you need to know about the iPhone 13, iPhone 13 Mini, iPhone 13 Pro, iPhone 13 Pro Max, its accessories, and more. This book goes beyond the technical know-how of your iPhone to guide you through new iPhone 13 devices and iOS 15 operating system. In this guide, you will: Learn about the fine features of the iPhone 13, iPhone 13 Mini, iPhone 13 Pro, and iPhone 13 Pro Max. Discover how to use your new phone to its fullest potential. Find out everything you need to know about the new iOS 15. Learn how to setup your new iPhone. Learn how to transfer contents from a previous iPhone, a Mac or an Android smartphone. Discover all you need to know about the iPhone 13 Pro camera, and how to navigate it. And so much more. This book is your go-to guide for a comprehensive overview on how to use the new iPhone 13 devices. Order Your Copy now and Start Navigating Through Your Phone Like a Pro.

## **iPhone 4S Made Simple** Peachpit Press

Need help with iOS 10? Whether you have an iPhone, an iPad, or even an iPod touch, this guide is for you. iOS 10 is the newest operating system from Apple as of September 13th, 2016. iOS 10 introduced many new features, which redefined the iPhone 5 and higher, iPad 4th Generation and higher, and iPod Touch 6th generation and higher. These features include: - Lock Screen

Widgets - Interactive Notifications - Raise to Wake on the iPhone -Voicemail Transcriptions - Digital Touch in Text Messages -Handwriting Text Messages - New and Improved Control Center ...and many more! This guide will introduce you to these new features, as well as the rest of iOS 10. The Guide to iOS 10 gives taskbased instructions without using any technical jargon. Learning which buttons on your iOS 10 device perform which functions is useless unless you know how it will help you in your everyday use of iOS 10. Therefore, this guide will teach you how to perform the most common tasks. Instead of presenting arbitrary instructions in lengthy procedures. Additionally, detailed screenshots help you to confirm that you are on the right track. This guide also explains Secret Tips and Tricks to help you accomplish your day-to-day tasks much faster. If you get stuck, refer to the Troubleshooting section to isolate and solve the problem. Help is here!